## "Ausfüllhilfe Kosten- und Finanzierungsplan" – Medienkunstfonds 2022/2023

gängige Abkürzungen: KFP = Kosten- und Finanzierungsplan NRW = Nordrhein-Westfalen MKW = Ministerium für Kultur und Wissenschaft des Landes Nordrhein-Westfalen ggf. = gegebenenfalls tbc. = to be confirmed (noch nicht bestätigt).

Bitte achten Sie beim Ausfüllen darauf, die hier angegebene Reihenfolge einzuhalten.

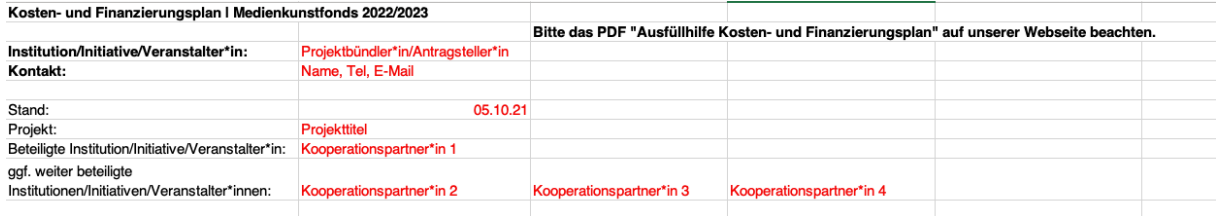

Institution/Initiative/Veranstalter\*in = Die offizielle Bezeichnung der Projektbündler\*in/Antragsteller\*in, die diesen KFP einreicht.

Kontakt = Name und Kontaktdaten derjenigen Person, die Fragen zu diesem KFP beantworten kann.

Stand = Wird automatisch aktualisiert auf das Datum der letzten Bearbeitung.

Projekt = Der im KFP eingetragene Projekttitel muss mit dem Projekttitel im Einreichungsformular übereinstimmen.

Beteiligte Institution/Initiative/Veranstalter\*in = Für die Projekteinreichung im Bereich "Medienkunstfonds" müssen sich vor Einreichung mindestens zwei Institutionen/Initiativen/Veranstalter\*innen aus NRW zusammentun. Hier bitte die offizielle Bezeichnung ihrer Kooperationspartner\*in eintragen. Bei mehreren Kooperationspartner\*innen ist die Reihenfolge unbedeutend.

ggf. weitere beteiligte Institutionen/Initiativen/Veranstalter\*innen = Es ist ebenfalls möglich, dass mehr als zwei Partner\*innen ein Projekt gemeinsam konzipieren und durchführen. Jede weitere Institution/Initiative/Veranstalter\*in, die beteiligt ist, soll an dieser Stelle genannt werden.

Sollten Sie ein Projekt mit mehr als 5 beteiligten Partner\*innen (Antragsteller\*in + mehr als 4 Kooperationspartner\*innen) planen, wenden Sie sich bitte an das Büro medienwerk.nrw.

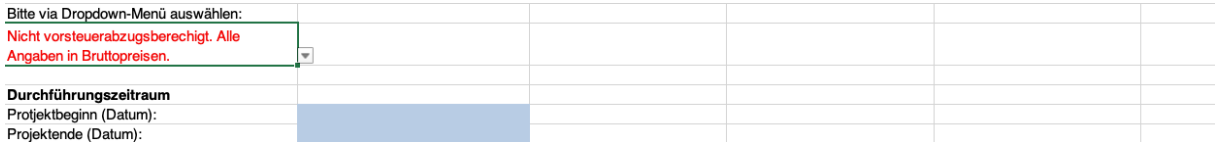

Nicht vorsteuerabzugsberechtigt. Alle Angaben in Bruttopreisen = Hierbei handelt es sich um ein Drop-Down Menü.

Sollten sie vorsteuerabzugsberechtigt sein, wählen Sie bitte die andere Option. Grundsätzlich gilt: wenn Sie keine Kenntnis Ihres Steuervorabzugsstatus haben, so sind sie vermutlich nicht vorsteuerabzugsberechtigt. Alle im KFP anzugebenden Geldbeträge haben gemäß dieser Auswahl entweder in Bruttopreisen oder Nettopreisen zu erfolgen.

Durchführungszeitraum = In diesem Zeitraum soll das Projekt durchgeführt werden. Dies umfasst alle für das Projekt notwendigen Schritte, vom Schließen der ersten Verträge, über das Abrufen der ersten Gelder bis hin zur Durchführung eines öffentlichen Präsentationsformats und der Verausgabung aller Fördergelder. Lediglich der Finanz- und Sachbericht wird erst im Anschluss erstellt.

Projektbeginn = Dies ist das gewünschte Startdatum des Durchführungszeitraums. Es darf nicht vor dem 01.04.2022 liegen. Das Projekt sollte außerdem noch in 2022 beginnen.

Projektende = Dies ist das gewünschte Enddatum des Durchführungszeitraums. Es darf nicht nach dem 31.12.2023 liegen.

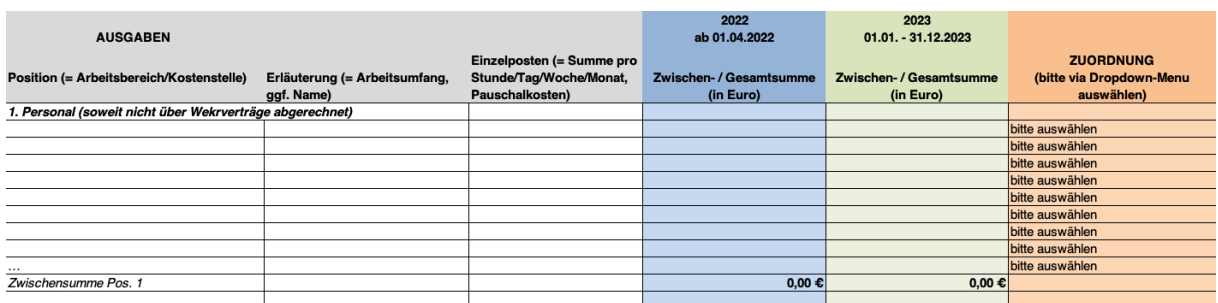

In diesem Bereich werden die geplanten Personalausgaben (Ausnahme: Dienstleistungen, die über Werkverträge abgerechnet werden) aufgeschlüsselt.

Position = In dieser Spalte werden die Personalkosten nach den am Projekt beteiligten Personen aufgelistet (z.B. Projektmanagement, Dramaturgie/Kuration, Künstler\*in etc.).

Erläuterung = In dieser Spalte wird der Position ein Arbeitsumfang zugeordnet (z.B. 6 Monate á 40h/Woche, 80 Stunden, 7 Tage). Wenn der Umfang nicht genau benannt werden kann, kann eine "Pauschale" angesetzt werden. Falls bereits eine konkrete Zusammenarbeit mit einer\*einem Künstler\*in oder Kurator\*in geplant ist, bitte auch Namen nennen (ggf. tbc. ergänzen).

Einzelposten = Je nach erwartetem Arbeitsumfang wird hier die einzelne Summe der erwarteten Auszahlung pro Stunde, pro Tag, pro Woche oder pro Monat angegeben oder die pauschale Summe.

2022 = Hier werden die Gesamtkosten für die Position in 2022 angegeben.

2023 = Hier werden die Gesamtkosten für die Position in 2023 angegeben.

## $ZUORDNUNG =$

Sollten Fördermittel weitergeleitet werden und von Kooperationspartner\*innen verausgabt werden so wählen Sie hier im Dropdown-Menü bitte die jeweilige Institution/Initiative/Veranstalter\*in (Antragsteller\*in oder Kooperationspartner\*in) aus. Es ist grundsätzlich möglich, dass nur die\*der Projektbündler\*in/Antragsteller\*in Fördermittel erhält und verausgabt.

… = Bei weiteren benötigten Zeilen halten Sie bitte Rücksprache mit dem Büro medienwerk.nrw.

Zwischensumme = Die Zwischensumme wird automatisch berechnet.

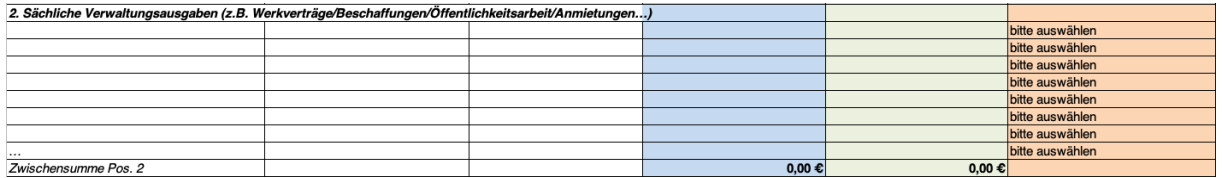

In diesem Bereich werden die geplanten Kosten im Bereich Sachkosten aufgeschlüsselt.

Position = In dieser Spalte werden die Sachkosten nach frei festgelegten Kostenstellen aufgelistet (z.B. Sachkosten für Um- oder Aufbauten, Verbrauchsmaterial, Technikkosten, Leihgebühren, etc.). Ebenfalls in diesen Bereich fallen Fahrt- und Übernachtungskosten.

Hier sind zudem die Sachkosten und Kosten für Dienstleistungen aus dem Bereich Öffentlichkeitsarbeit aufzulisten (z.B. Druckkosten, Anzeigen, Grafiker\*innen, Fotograf\*innen etc.).

Erläuterung = In dieser Spalte wird erläutert, für welche spezifischen Ausgaben die Kostenstelle gebraucht wird.

Einzelposten = Sollte es möglich und sinnvoll sein, können hier die Kosten für einzelne Posten der Position angegeben werden.

2022 = Hier werden die Gesamtkosten für die Position in 2022 angegeben.

2023 = Hier werden die Gesamtkosten für die Position in 2023 angegeben.

… = Bei weiteren benötigten Zeilen halten Sie bitte Rücksprache mit dem Büro medienwerk.nrw.

Zwischensumme = Die Zwischensumme wird automatisch berechnet.

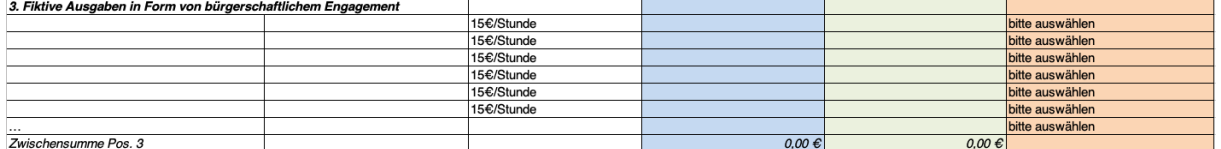

In diesem Bereich werden die geplanten fiktiven Ausgaben in Form von **bürgerschaftlichem** Engagement aufgeschlüsselt.

Bürgerschaftliches Engagement ehrenamtlicher Mitarbeiter\*innen kann als Eigenanteil mit bis zu 20 % der zuwendungsfähigen Gesamtausgaben berücksichtigt werden. Diese (nicht entlohnte und damit als "fiktiv" bezeichneten) Ausgaben für Arbeitsleistungen sind hier anzugeben.

Informationen zum Bürgerschaftlichen Engagement finden Sie hier.

## Kurzzusammenfassung:

Bürgerschaftliches Engagement in der Form von freiwilligen, unentgeltlichen Arbeiten kann als fiktive Ausgabe in die Bemessungsgrundlage für die Zuwendung einbezogen werden. Pauschal sind 15 €/Stunde anzusetzen.

Position = In dieser Spalte wird das bürgerschaftliche Engagement und der Bereich, in dem es geleistet wird, aufgelistet (z.B. Projektmanagement, Dramaturgie/Kuration, Künstler\*in).

Erläuterung = In dieser Spalte wird der Position ein Arbeitsumfang zugeordnet (z.B. 20 Std.). Falls bereits eine konkrete Zusammenarbeit geplant ist, bitte auch Namen nennen (ggf. tbc. ergänzen).

2022 = Hier werden die Gesamtkosten für die Position in 2022 angegeben.

2023 = Hier werden die Gesamtkosten für die Position in 2023 angegeben.

… = Bei weiteren benötigten Zeilen halten Sie bitte Rücksprache mit dem Büro medienwerk.nrw.

Zwischensumme = Die Zwischensumme wird automatisch berechnet.

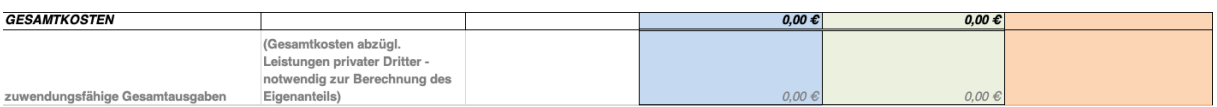

GESAMTKOSTEN = Die Gesamtkosten sollten bei dieser Kalkulation den zuwendungsfähigen Ausgaben entsprechen.

## Die Gesamtkosten müssen die gleiche Höhe haben wie die Gesamteinnahmen.

zuwendungsfähige Gesamtausgaben = Dies sind die Gesamtkosten abzüglich der Kosten, die durch Private Dritte (siehe Abschnitt Einnahmen A) übernommen werden. Diese Summe wird automatisch berechnet und ist Grundlage für die Höhe des Eigenanteils.

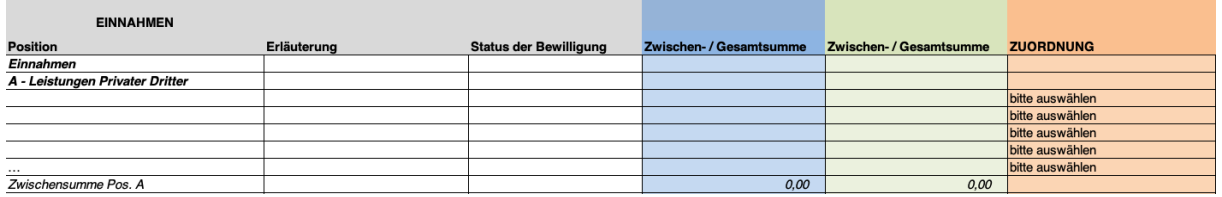

A – Leistungen Privater Dritter = Hierbei handelt es sich um beantragte oder bereits gewährte Mittel nicht-öffentlicher Art. Zum Beispiel Förderungen durch private Stiftungen, Spenden. Kosten, die aus diesen Mitteln gedeckt werden, werden bei der Berechnung des Eigenanteils von den Gesamtkosten abgezogen.

Position = Hier ist der jeweilige Fördergeber\*in/Institution anzugeben.

Erläuterung = Hier ist die jeweilige Förderart/der Fördertopf anzugeben.

Status der Bewilligung = Hier ist der Status des Antrags beim jeweiligen Fördergeber\*in anzugeben. Beispielhafte Optionen: a) Antrag zum 01.02.2021 b) Antrag bewilligt lt. Schreiben vom 01.02.2021

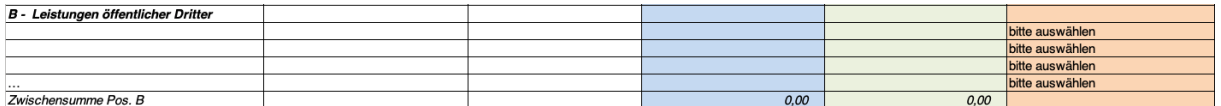

B – Leistungen öffentlicher Dritter = Hierbei handelt es sich um beantragte oder bereits gewährte Förderung durch Kommunale-, Landes- oder Bundesmittel.

Position = Hier ist der jeweilige Fördergeber\*in/Institution anzugeben.

Erläuterung = Hier ist die jeweilige Förderart/der Fördertopf anzugeben.

Status der Bewilligung = Hier ist der Status des Antrags beim jeweiligen Fördergeber\*in anzugeben. Beispielhafte Optionen: a) Antrag zum 01.02.2021 b) Antrag bewilligt lt. Schreiben vom 01.02.2021

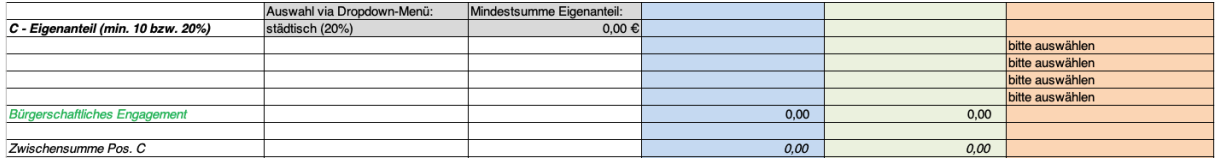

C – Eigenanteil = Eine Beteiligung mit Eigenmitteln ist für den\*die Antragsteller\*in obligatorisch. Der Eigenanteil bei städtischen Veranstalter\*innen beträgt mindestens 20% der zuwendungsfähigen Gesamtausgaben. Bei nicht-städtischen Veranstalter\*innen darf der Eigenanteil 10% der zuwendungsfähigen Gesamtkosten nicht unterschreiten.

Hier können Sie via Dropdown-Menü die für Sie geltende Regelung auswählen. Die Mindestsumme des Eigenanteils wird Ihnen automatisch angezeigt.

Position = Hier eintragen, ob es sich um Barmittel, anteilige Arbeitsleistung einer fest angestellten Person oder bürgerschaftliches Engagement handelt.

Erläuterung = Bei Barmitteln ist hier nichts weiter einzutragen. Bei anteiliger Arbeitsleistung einer fest angestellten Person oder bürgerschaftlichem Engagement sind hier die entsprechenden Namen einzutragen, die diese erbringen.

Status der Bewilligung = Der Eigenanteil muss gesichert sein. Dies ist hier anzugeben.

ZUORDNUNG = Der Eigenanteil kann von der\*vom Antragsteller\*in allein eingebracht oder unter Antragsteller\*in und Kooperationspartner\*innen aufgeteilt werden. Die Aufteilung wird durch das Dropdown-Menu zugeordnet.

Bürgerschaftliches Engagement = Automatisch berechnet aus dem Bereich AUSGABEN 3. Fiktive Ausgaben in Form von bürgerschaftlichem Engagement.

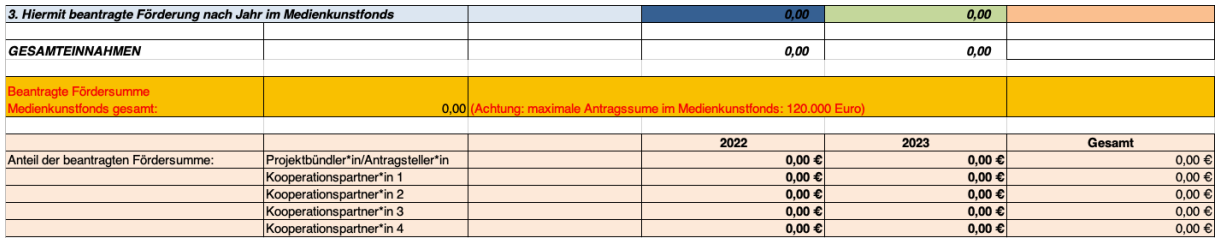

3. Beantragte Förderung nach Jahr im Medienkunstfonds = Diese Summe wird automatisch berechnet und ergibt sich aus den Gesamtkosten abzüglich der Einnahmen unter den Punkten A, B und C.

GESAMTEINNAHMEN = müssen die gleiche Höhe haben wie die Gesamtkosten.

Beantragte Fördersumme Medienkunstfonds gesamt = Diese Summe wird automatisch berechnet und ergibt sich aus der beantragten Förderung nach Jahr.

Anteil der beantragen Fördersumme = Hier wird automatisch ausgerechnet, welche $*$ r Partner\*in wieviel Anteil an der beantragten Fördersumme verausgaben möchte.